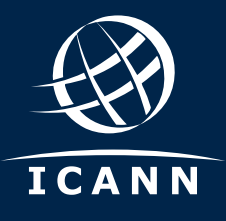

### **الدليل السريع:** استعد بأنظمتك لتبديل مفتاح الدخول الرئيسي KSK للجذر

#### **ما المقصود باستبدال مفتاح الدخول الرئيسي KSK للجذر؟**

ُ تخطط مؤسسة اإلنترنت لألسماء واألرقام المخصصة )ICANN )لنقل، أو تغيير الزوج "األعلى" لمفاتيح التشفير المستخدمة في بروتوكول االمتدادات األمنية لنظام اسم النطاق )DNSSEC)، المعروف عادة باسم مفتاح الدخول الرئيسي )KSK )لمنطقة الجذر. وسوف تكون هذه هي المرة الأولى التي يتم فيها تغيير KSK منذ إنشائه للمرة الأولى في 2010. وهو يعتبر خطوة أمن هامة، بنفس الطريقة التي يُعتبر من خاللها تغيير كلمات السر بانتظام ممارسة حذرة من طرف أي مستخدم لإلنترنت.

ينطوي تغيير المفتاح على إنشاء زوج مفاتيح تشفير جديد وتوزيع المكون العام الجديد على محللات تدقيق صحة الامتدادات الأمنية لنظام اسم النطاق DNSSEC. وحيث أن كل استعالم إنترنت باستخدام االمتدادات األمنية لنظام اسم النطاق DNSSEC يعتمد على مفتاح الدخول الرئيسي KSK لمنطقة الجذر لتدقيق صحة الوجهة، فإن هذا سيكون تغييرًا كبيرًا. بمجرد إنشاء المفاتيح الجديدة، سيحتاج المشغلون مثل مزودي خدمة اإلنترنت إلى تحديث أنظمتهم بالمفتاح الجديد بحيث عندما يحاول أحد المستخدمين زيارة موقع ويب، يمكنه تدقيق صحته مقابل مفتاح الدخول الرئیسي KSK الجدید.

# **لماذا تحتاج إلى االستعداد**

يستخدم حاليًا حوالي ربع مستخدمي الإنترنت حول العالم استبدالات تدقيق صحة الامتدادات األمنية لنظام اسم النطاق DNSSEC التي قد تتأثر باستبدال مفتاح الدخول الرئیسي KSK. إذا لم يكن لدى هذه المحلالت لتدقيق الصحة المفتاح الجديد عندما يتم تغيير مفتاح الدخول الرئيسي KSK، فإن المستخدمين النهائيين المعتمدين على تلك المحلالت سيواجهون أخطاء ولن يستطيعوا الوصول إلى اإلنترنت.

إذا لم تستخدم الامتدادات الأمنية لنظام اسم النطاق DNSSEC، فلن يتأثر نظامك بالاستبدال. ومع ذلك، ينبغي أن تعرف أن االمتدادات األمنية لنظام اسم النطاق جزء ھام لمنع سرقة اسم النطاق.

تقدم ICANN منصة اختبار للمشغلين أو ألي من األطراف المعنية لتأكيد أن أنظمتهم تتعامل مع عملية التحديث اآللي بالطريقة الصحيحة. تحقق للتأكد من أن أنظمتك جاهزة عن طريق زيارة: **[KSKtest/org.icann.go://https](http://go.icann.org/KSKtest)**.

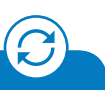

**إذا قمت بتمكين تدقيق صحة االمتدادات األمنية لنظام اسم النطاق DNSSEC، فعليك تحديث أنظمتك باستخدام مفتاح الدخول الرئیسي KSK الجدید للمساعدة في ضمان وصول اإلنترنت بدون مشكالت للمستخدمين.**

# **ما الذي تحتاج إلى القيام به**

يمكن تحديث أنظمتك في أي وقت قبل االستبدال بعد نشر مفتاح الدخول الرئيسي KSK الجديد لمنطقة الجذر في 11 تموز )يوليو( 2017 َّ والبعض قد يلقى بالفعل تحديثات آلية فعالة. واإلجراء الذي تحتاج إلى اتخاذه يعتمد على ما يلي:

**إذا كان برنامجك يدعم التحديثات اآللية لمرتكزات ثقة DNSSEC االمتدادات األمنية لنظام اسم النطاق )5011 RFC):**

يجب تحديث مفتاح الدخول الرئيسي KSK ً تلقائيا في الوقت المناسب. ال يلزمك اتخاذ إجراء آخر.

تجدر اإلشارة إلى أنه يجب تحديث الغير متصلة باإلنترنت أثناء االستبدال يدويا إذا اتصلت باإلنترنت بعد انتهاء االستبدال.

بدأت ICANN في تقديم منصة فحص ابتداء من مارس )آذار( 2017 للمشغلين أو ألي أصحاب شأن لتأكيد أن أنظمتهم تتعامل مع عملية التحديث اآللي بالطريقة الصحيحة. المزيد من المعلومات متوفرة على: **[kskroll/org.icann://https.](http://icann.org/kskroll)**

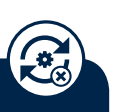

**إذا لم يدعم برنامجك التحديثات اآللية لمرتكزات ثقة االمتدادات األمنية لنظام اسم النطاق DNSSEC أو )5011 RFC )أو لم يتم تهيئته الستخدامها:** 

يجب تحديث ملف مرتكز الثقة للبرنامج يدويا. يتوافر مفتاح KSK الجديد لمنطقة الجذر الآن هنا: .https://go.icann.org/2DOB7zn

#### **متى يتم إجراء تغيير مفتاح توقيع شفرة الدخول األساسية؟ Tilli**

استبدال مفتاح الدخول الرئيسي KSK عملية، وليس حدثا فرديا. التواريخ التالية مراحل رئيسية في العملية يتعرض المستخدمون النهائيون النقطاع في خدمات اإلنترنت:

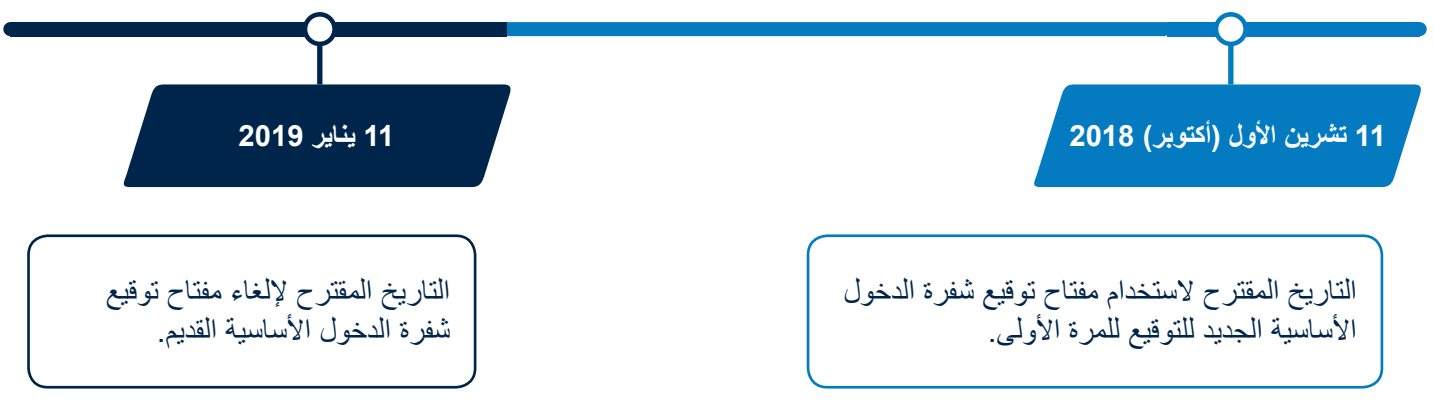

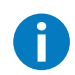

يمكن العثور على معلومات إضافية عن االستبدال بما في ذلك الموارد لمساعدتك على االستعداد للتغيير القادم على .https://icann.org/kskroll

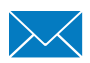

يمكنك أيضا إرسال بريد إلكتروني إلى **org.icann@globalsupport** مع كتابة "Rollover KSK "في سطر الموضوع، أو االنضمام إلى المحادثة على Twitter باستخدام KeyRoll.#